# Using BGP Communities

#### ISP Workshops

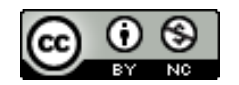

**These materials are licensed under the Creative Commons Attribution-NonCommercial 4.0 International license (http://creativecommons.org/licenses/by-nc/4.0/)**

<sup>1</sup> Last updated 26th September 2017

## Acknowledgements

- p This material originated from the Cisco ISP/IXP Workshop Programme developed by Philip Smith & Barry Greene
- p Use of these materials is encouraged as long as the source is fully acknowledged and this notice remains in place
- p Bug fixes and improvements are welcomed
	- n Please email *workshop (at) bgp4all.com*

Philip Smith

# Multihoming and Communities

- p The BGP community attribute is a very powerful tool for assisting and scaling BGP Policies and BGP Multihoming
- p Most major ISPs make extensive use of BGP communities:
	- **n** Internal policies
	- Inter-provider relationships (MED replacement)
	- **n** Customer traffic engineering

# Using BGP Communities

p Four scenarios are covered:

- **No Use of RFC1998 traffic engineering**
- Extending RFC 1998 ideas for even greater customer policy options
- **n** Community use in ISP backbones
- Customer Policy Control (aka traffic engineering)

An example of how ISPs use communities…

#### p Informational RFC

- p Describes how to implement loadsharing and backup on multiple inter-AS links
	- BGP communities used to determine local preference in upstream's network

#### p Gives control to the customer

- **n** Means the customer does not have to phone upstream's technical support to adjust traffic engineering needs
- p Simplifies upstream's configuration
	- **n** Simplifies network operation!

- p RFC1998 Community values are defined to have particular meanings
- p ASx:100 **set local preference 100**
	- Make this the preferred path
- p ASx :90 **set local preference 90**
	- Make this the backup if dualhomed on ASx
- p ASx :80 **set local preference 80**
	- **n** The main link is to another ISP with same AS path length
- p ASx :70 **set local preference 70**
	- $\blacksquare$  The main link is to another ISP

- p Upstream ISP defines the communities mentioned
- p Their customers then attach the communities they want to use to the prefix announcements they are making
- p For example:
	- **n** If upstream is AS 100
	- To declare a particular path as a backup path, their customer would announce the prefix with community 100:70 to AS100
	- AS100 would receive the prefix with the community 100:70 tag, and then set local preference to be 70

#### p Sample Customer Router Configuration

```
router bgp 130
address-family ipv4
 neighbor 100.66.32.1 remote-as 100
 neighbor 100.66.32.1 description Backup ISP
 neighbor 100.66.32.1 route-map as100-out out
 neighbor 100.66.32.1 send-community
 neighbor 100.66.32.1 activate
!
ip as-path access-list 20 permit ^$
!
route-map as100-out permit 10
match as-path 20
set community 100:70
!
```
#### □ Sample ISP Router Configuration

```
router bgp 100
address-family ipv4
 neighbor 100.66.32.2 remote-as 130
 neighbor 100.66.32.2 route-map customer-policy-in in
 neighbor 100.66.32.2 activate
!
! Homed to another ISP
ip community-list 7 permit 100:70
! Homed to another ISP with equal ASPATH length
ip community-list 8 permit 100:80
! Customer backup routes
ip community-list 9 permit 100:90
!
```

```
route
-map customer
-policy
-in permit 10
 match community 
7
 set local
-preference 70
!
route
-map customer
-policy
-in permit 20
 match community 
8
 set local
-preference 80
!
route
-map customer
-policy
-in permit 30
 match community 
9
 set local
-preference 90
!
route
-map customer
-policy
-in permit 40
 set local
-preference 100
!
```
- $\Box$  RFC1998 was the inspiration for a large variety of differing community policies implemented by ISPs worldwide
- p There are no "standard communities" for what ISPs do
- p But best practices today consider that ISPs should use BGP communities extensively for multihoming support of traffic engineering
- p Look in the ISP AS Object in the IRR for documented community support

# RFC1998 Example

Two links to the same ISP, one link primary, the other link backup

#### Two links to the same ISP

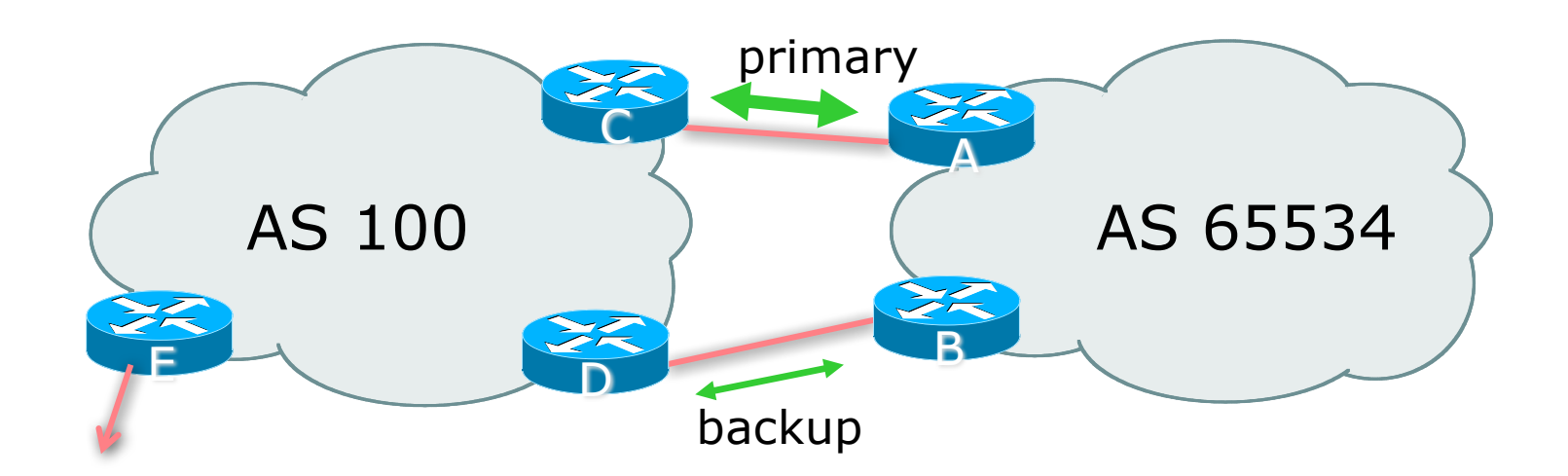

□ AS100 proxy aggregates for AS 65534

 $\Box$  Announce /19 aggregate on each link

- **n** primary link makes standard announcement
- **n** backup link sends community
- $\Box$  When one link fails, the announcement of the /19 aggregate via the other link ensures continued connectivity

#### p Router A Configuration

```
router bgp 65534
 address-family ipv4
 network 100.64.0.0 mask 255.255.224.0
 neighbor 100.66.10.2 remote-as 100
 neighbor 100.66.10.2 description RouterC
 neighbor 100.66.10.2 prefix-list aggregate out
 neighbor 100.66.10.2 prefix-list default in
 neighbor 100.66.10.2 activate
!
ip prefix-list aggregate permit 100.64.0.0/19
ip prefix-list default permit 0.0.0.0/0
!
```
#### p Router B Configuration

```
router bgp 65534
 address-family ipv4
 network 100.64.0.0 mask 255.255.224.0
 neighbor 100.66.10.6 remote-as 100
 neighbor 100.66.10.6 description RouterD
 neighbor 100.66.10.6 send-community
 neighbor 100.66.10.6 prefix-list aggregate out
 neighbor 100.66.10.6 route-map routerD-out out
 neighbor 100.66.10.6 prefix-list default in
 neighbor 100.66.10.6 route-map routerD-in in
 neighbor 100.66.10.6 activate
!
..next slide..
```

```
Two links to the same ISP
(one as backup only)
```

```
ip prefix-list aggregate permit 100.64.0.0/19
ip prefix-list default permit 0.0.0.0/0
!
route-map routerD-out permit 10
match ip address prefix-list aggregate
 set community 100:90
route-map routerD-out permit 20
!
route-map routerD-in permit 10
 set local-preference 90
!
```
#### p Router C Configuration (main link)

```
router bgp 100
 address-family ipv4
 neighbor 100.66.10.1 remote-as 65534
 neighbor 100.66.10.1 default-originate
 neighbor 100.66.10.1 prefix-list Customer in
 neighbor 100.66.10.1 prefix-list default out
 neighbor 100.66.10.1 activate
!
ip prefix-list Customer permit 100.64.0.0/19
ip prefix-list default permit 0.0.0.0/0
```
p Router D Configuration (backup link)

```
router bgp 100
 address-family ipv4
 neighbor 100.66.10.5 remote-as 65534
 neighbor 100.66.10.5 default-originate
 neighbor 100.66.10.5 prefix-list Customer in
 neighbor 100.66.10.5 route-map bgp-cust-in in
 neighbor 100.66.10.5 prefix-list default out
 neighbor 100.66.10.5 activate
!
ip prefix-list Customer permit 100.64.0.0/19
ip prefix-list default permit 0.0.0.0/0
!
...next slide...
```

```
!
ip community-list 90 permit 100:90
!
<snip>
route-map bgp-cust-in permit 30
match community 90
 set local-preference 90
route-map bgp-cust-in permit 40
 set local-preference 100
!
```
- p This is a simple example
- $\Box$  It looks more complicated than the same example presented earlier which used local preference and MEDs
- $\nabla$  But the advantage is that this scales better
	- With larger configurations, more customers, more options, it becomes easier to handle each and every requirement

Service Provider use of Communities

RFC1998 was so inspiring…

# Background

- p RFC1998 is okay for "simple" multihoming situations
- □ ISPs create backbone support for many other communities to handle more complex situations
	- **n** Simplify ISP BGP configuration
	- Give customer more policy control

### ISP BGP Communities

- p There are no recommended ISP BGP communities apart from
	- **REC1998**
	- $n$  The five well known communities
		- <sup>p</sup> www.iana.org/assignments/bgp-well-known-communities
- p Efforts have been made to document from time to time
	- n totem.info.ucl.ac.be/publications/papers-elec-versions/draft-quoitin-bgp-commsurvey-00.pdf
	- But so far... nothing more...  $\circledcirc$
	- Collection of ISP communities at www.onesc.net/communities
	- **NANOG Tutorial:** 
		- www.nanog.org/meetings/nanog40/presentations/BGPcommunities.pdf
- □ ISP policy is usually published
	- **n** On the ISP's website
	- Referenced in the AS Object in the IRR

# Typical ISP BGP Communities

- p X:80 **set local preference 80**
	- **Backup path**
- p X:120 **set local preference 120**
	- **n** Primary path (over ride BGP path selection default)
- p X:1 **set as-path prepend X**
	- **n** Single prepend when announced to X's upstreams
- p X:2 **set as-path prepend X X**
	- $\blacksquare$  Double prepend when announced to X's upstreams
- p X:3 **set as-path prepend X X X**
	- $\blacksquare$  Triple prepend when announced to X's upstreams
- p X:666 **set ip next-hop 192.0.2.1**
	- **Blackhole route very useful for DoS attack mitigation**

### Sample Router Configuration (1)

```
router bgp 100
 address-family ipv4
 neighbor 100.66.32.2 remote-as 130
 neighbor 100.66.32.2 route-map customer-policy-in in
 neighbor 100.66.32.2 activate
 neighbor 100.65.8.9 remote-as 200
 neighbor 100.65.8.9 route-map upstream-out out
 neighbor 100.65.8.9 activate
!
ip community-list 1 permit 100:1
ip community-list 2 permit 100:2
ip community-list 3 permit 100:3
ip community-list 4 permit 100:80
ip community-list 5 permit 100:120
ip community-list 6 permit 100:666
!
ip route 192.0.2.1 255.255.255.255 null0
                                          Black hole route 
                                          (on all routers)
                                           Upstream BGP
                                           Customer BGP
```
### Sample Router Configuration (2)

```
route-map customer-policy-in permit 10
match community 4
 set local-preference 80
!
route-map customer-policy-in permit 20
match community 5
set local-preference 120
!
route-map customer-policy-in permit 30
match community 6
set ip next-hop 192.0.2.1
!
route-map customer-policy-in permit 40
...etc...
```
### Sample Router Configuration (3)

```
route-map upstream-out permit 10
match community 1
 set as-path prepend 100
!
route-map upstream-out permit 20
match community 2
 set as-path prepend 100 100
!
route-map upstream-out permit 30
match community 3
 set as-path prepend 100 100 100
!
route-map upstream-out permit 40
...etc...
```
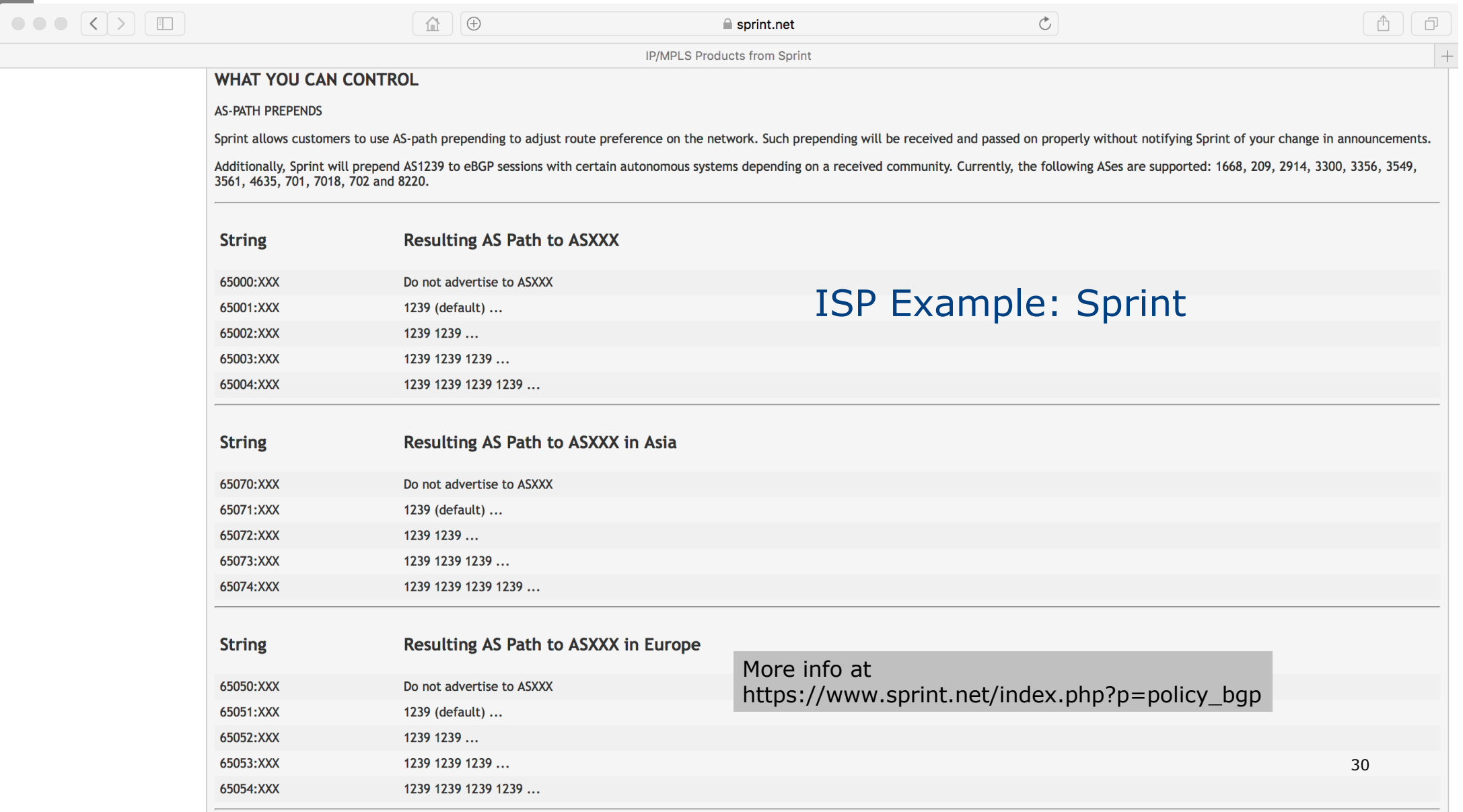

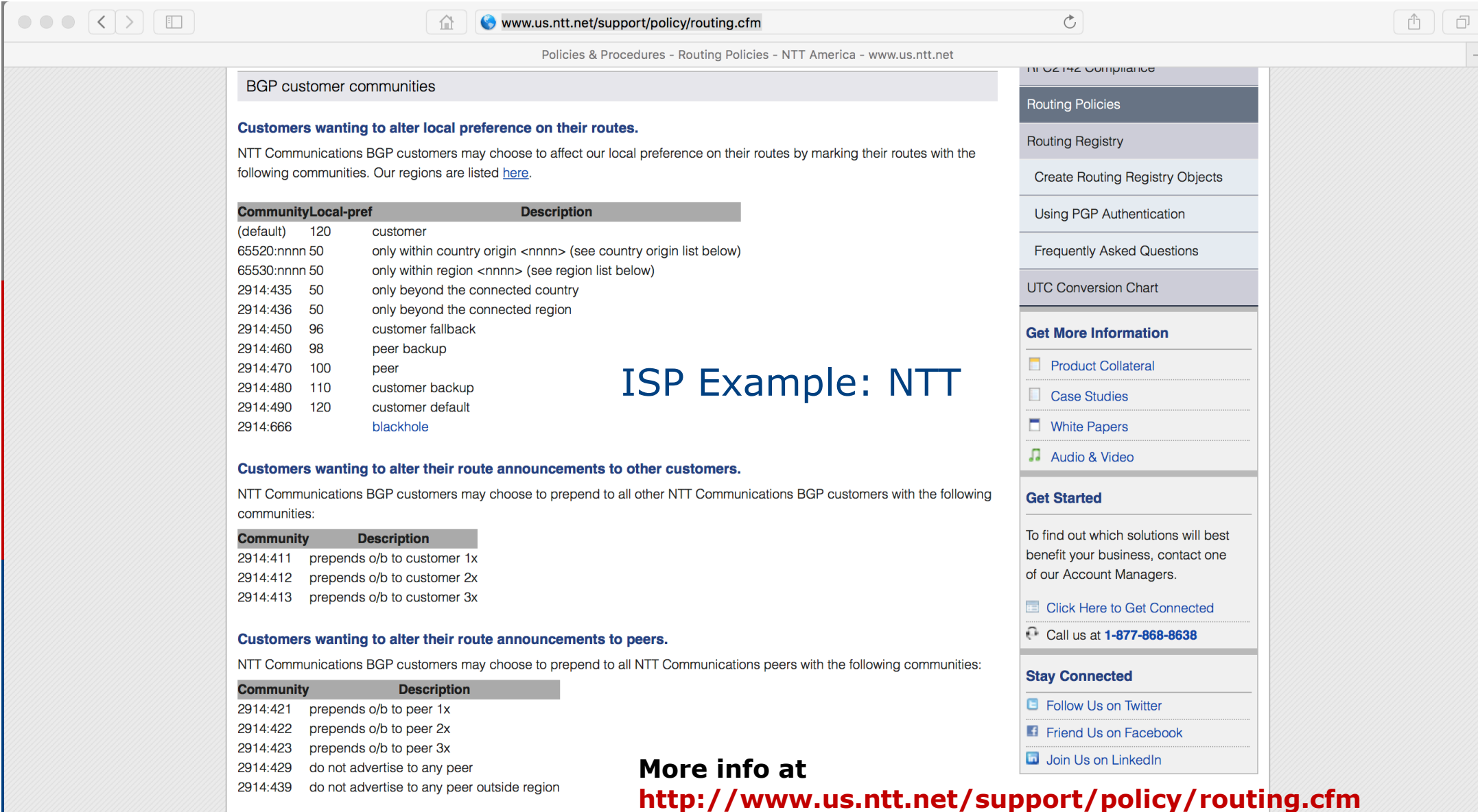

Note: 2914 is the ASN prepend in all cases. If used, 654xx:nnn overrides 655xx:nnn and 2914:429, 655xx:nnn overrides the

# ISP Example: Verizon Europe

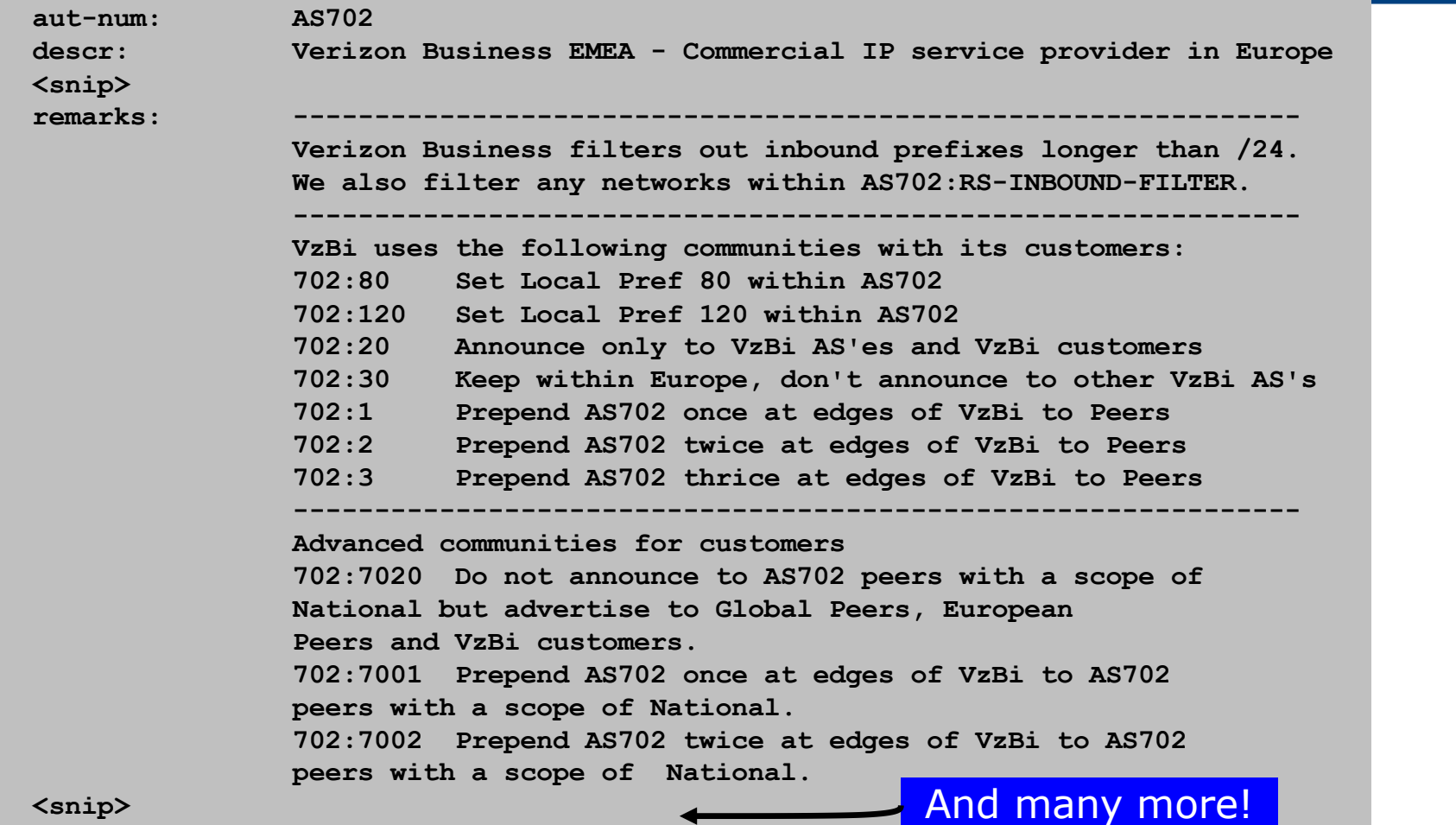

32

# ISP Example: Telia

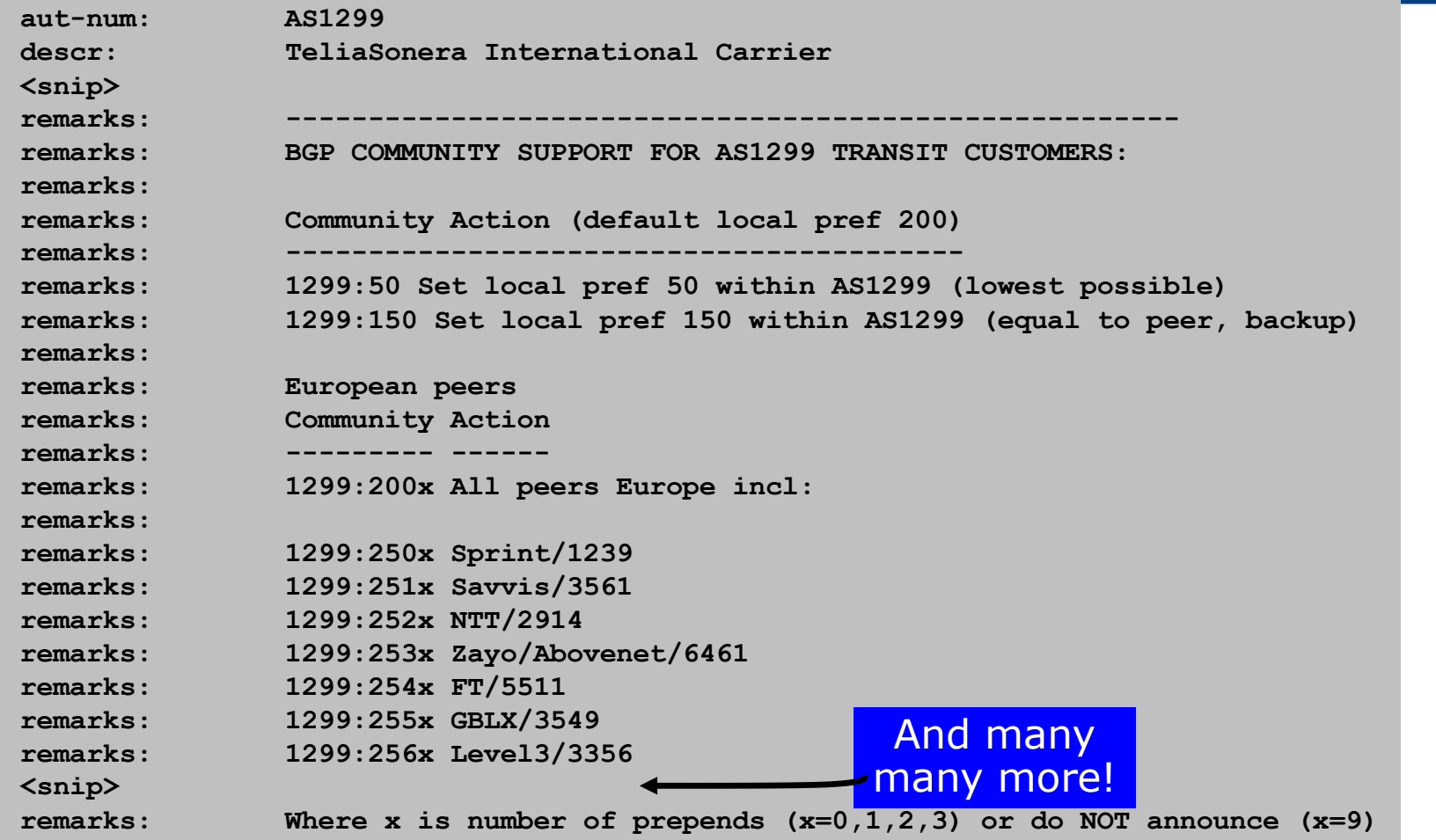

33

# ISP Example: BT Ignite

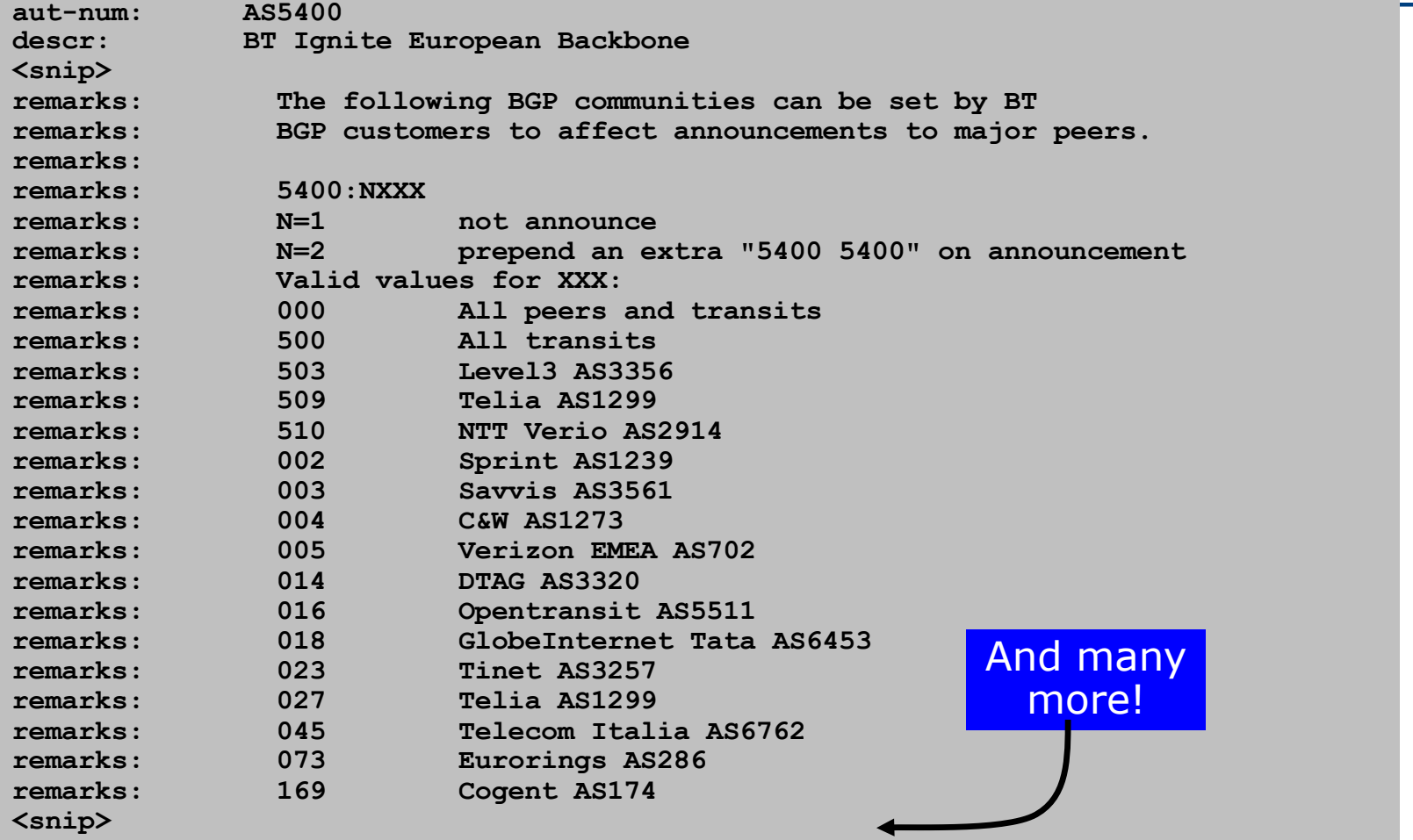

# ISP Example: Level3

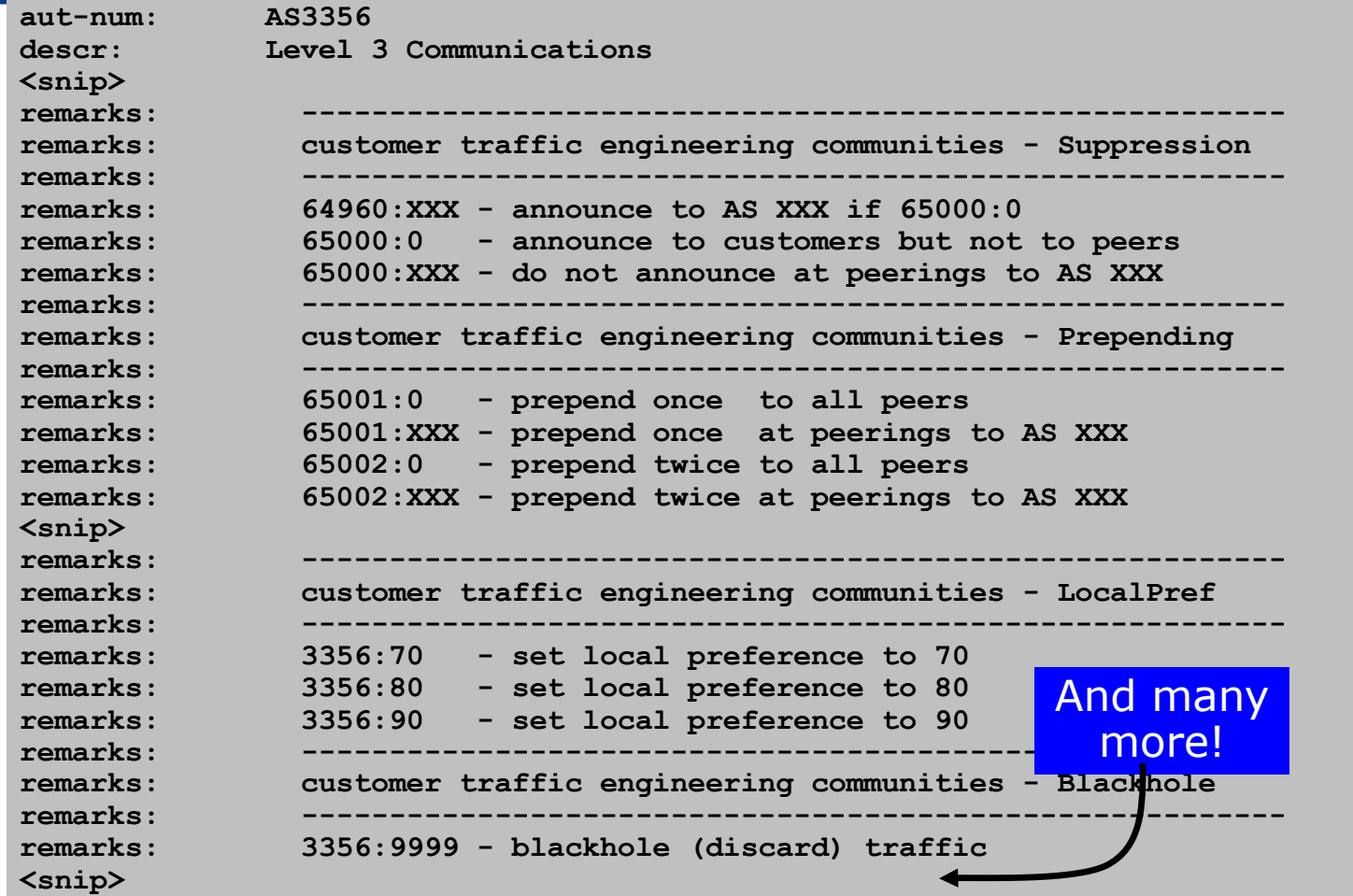

35

# Creating your own community policy

- □ Consider creating communities to give policy control to customers
	- Reduces technical support burden
	- **Reduces the amount of router reconfiguration, and the chance** of mistakes
	- Use previous ISP and configuration examples as a guideline

# Using Communities for Backbone Scaling

Scaling BGP in the ISP backbone…

### Communities for iBGP

- p ISPs tag prefixes learned from their BGP and static customers with communities
	- $\blacksquare$  To identify services the customer may have purchased
	- To identify prefixes which are part of the ISP's PA space
	- To identify PI customer addresses
	- To control prefix distribution in iBGP
	- $\blacksquare$  To control prefix announcements to customers and upstreams
	- (amongst several other reasons)

### Service Identification

#### □ ISP provides:

- **n** Transit via upstreams
- **n** Connectivity via major IXP
- Connectivity to private peers/customers
- p Customers can buy all or any of the above access options
	- $\blacksquare$  Each option is identified with a unique community
- □ ISP identifies whether address space comes from their PA block or is their customers' own PI space
	- One community for each

# Community Definitions

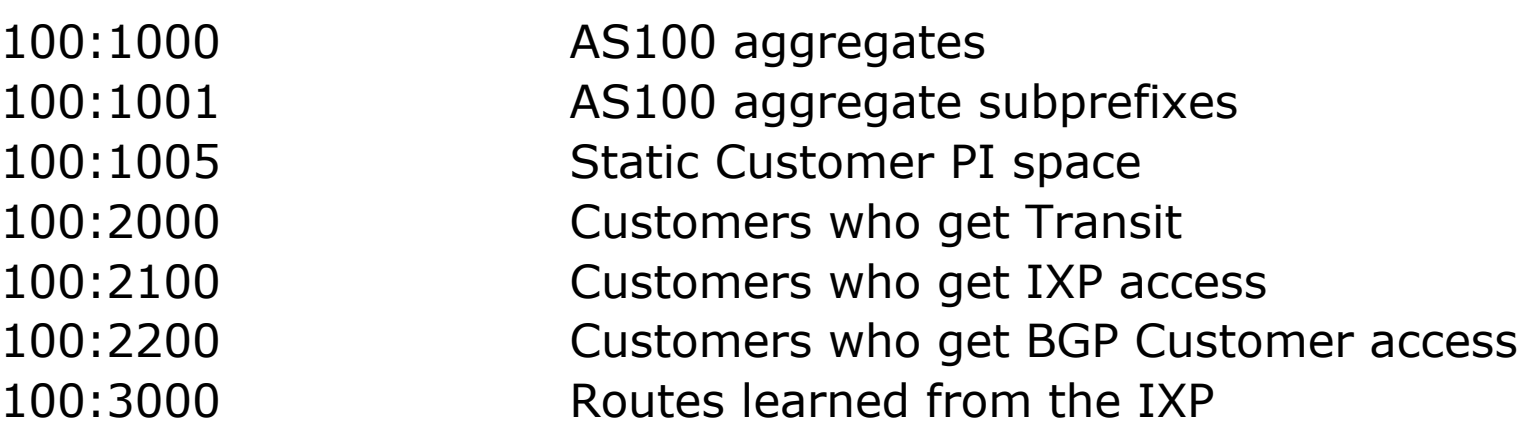

```
ip community-list 10 permit 100:1000
ip community-list 11 permit 100:1001
ip community-list 12 permit 100:1005
ip community-list 13 permit 100:2000
ip community-list 14 permit 100:2100
ip community-list 15 permit 100:2200
ip community-list 16 permit 100:3000
```
#### Aggregates and Static Customers into BGP

```
router bgp 100
 address-family ipv4
  network 100.64.0.0 mask 255.255.224.0 route-map as100-prefixes
  redistribute static route-map static-to-bgp
!
ip prefix-list as100-block permit 100.64.0.0/19 le 32
!
route-map as100-prefixes permit 10
 set community 100:1000
!
route-map static-to-bgp permit 10
match ip address prefix-list as100-block
 set community 100:1001
route-map static-to-bgp permit 20
 set community 100:1005
                                                PI community is set
                                                Aggregate community set
                                                Aggregate subprefixes 
                                                community set
```
### Service Identification

#### p AS100 has four classes of BGP customers

- Full transit (upstream, IXP and BGP customers)
- **D** Upstream only
- IXP only
- BGP Customers only
- p For BGP support, easiest IOS configuration is to create a peergroup for each class (can also use peer-templates to simplify further)
	- Customer is assigned the peer-group of the service they have purchased
	- **n** Simple for AS100 customer installation engineer to provision

# BGP Customers Creating peer-groups

```
router bgp 100
address-family ipv4
 neighbor full-transit peer-group
 neighbor full-transit route-map customers-out out
  neighbor full-transit route-map full-transit-in in
 neighbor full-transit default-originate
 neighbor upstream-only peer-group
  neighbor upstream-only route-map customers-out out
  neighbor upstream-only route-map upstream-only-in in
 neighbor upstream-only default-originate
 neighbor ixp-only peer-group
  neighbor ixp-only route-map ixp-routes out
 neighbor ixp-only route-map ixp-only-in in
  neighbor bgpcust-only peer-group
 neighbor bgpcust-only route-map bgp-cust-out out
 neighbor bgpcust-only route-map bgp-cust-in in
```
# BGP Customers Creating route-maps

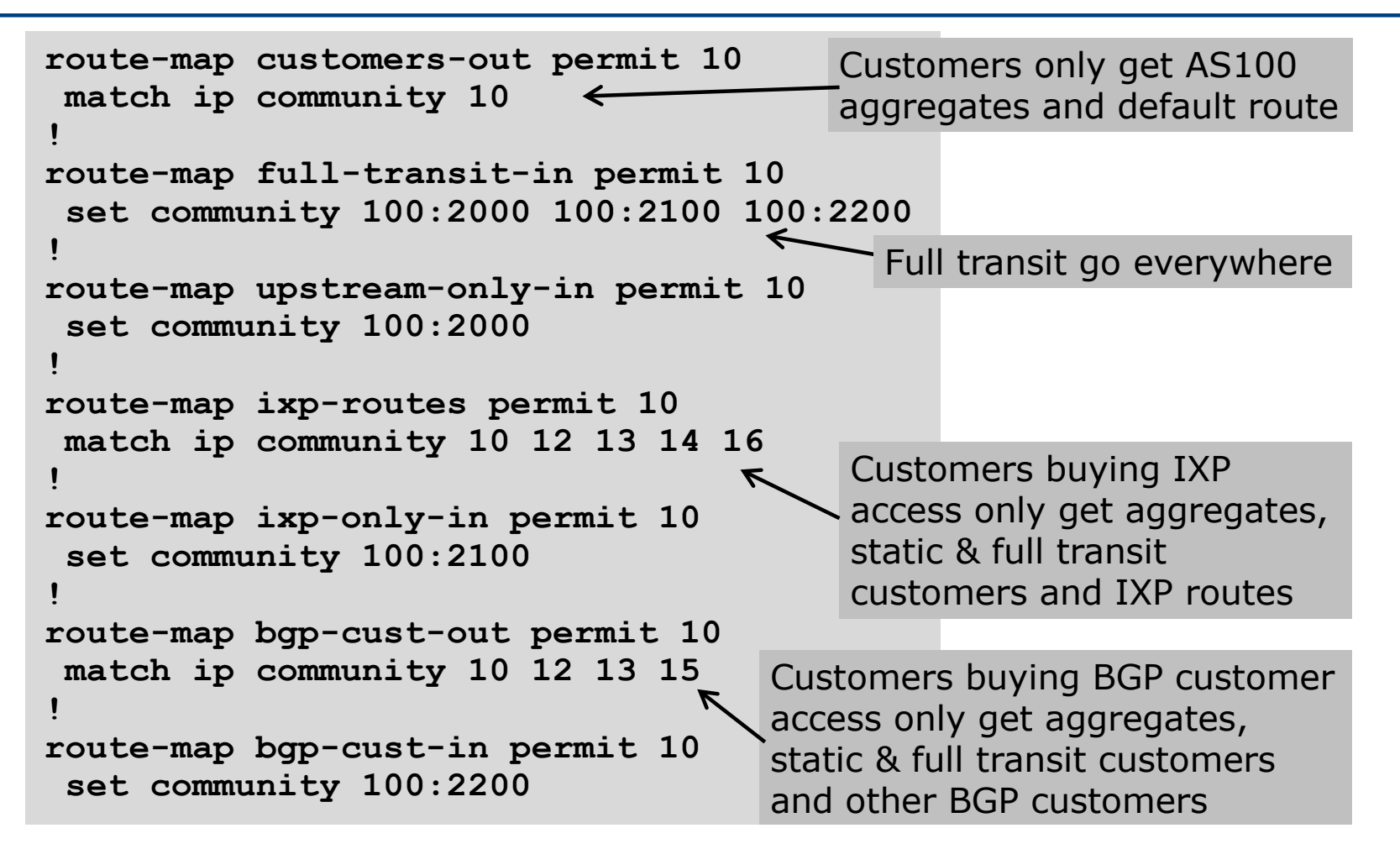

#### BGP Customers – configuring customers

**router bgp 100 address-family ipv4 neighbor 100.67.3.2 remote-as 200 neighbor 100.67.3.2 peer-group full-transit neighbor 100.67.3.2 prefix-list as200cust-in neighbor 100.67.3.2 activate neighbor 100.67.3.6 remote-as 300 neighbor 100.67.3.6 peer-group upstream-only neighbor 100.67.3.6 prefix-list as300cust-in neighbor 100.67.3.6 activate neighbor 100.67.3.10 remote-as 400 neighbor 100.67.3.10 peer-group ixp-only neighbor 100.67.3.10 prefix-list as400cust-in neighbor 100.67.3.10 activate neighbor 100.67.3.14 remote-as 500 neighbor 100.67.3.14 peer-group bgpcust-only neighbor 100.67.3.14 prefix-list as500cust-in neighbor 100.67.3.14 activate**

Customers are placed into the appropriate peer-group depending on the service they paid for

Note the specific per-customer inbound filters

#### BGP Customers – configuring upstream

```
router bgp 100
address-family ipv4
 neighbor 100.66.32.1 remote-as 130
 neighbor 100.66.32.1 prefix-list full-routes in
 neighbor 100.66.32.1 route-map upstream-out out
 neighbor 100.66.32.1 activate
!
route-map upstream-out permit 10
match ip community 10 12 13
!
! IP prefix-list full-routes is the standard bogon
! prefix filter - or use a reputable bogon
! route-service such as that offered by Team Cymru
                               Aggregates, PI customers 
                               and full transit customers
```
are announced to upstream

#### BGP Customers – configuring IXP peers

```
router bgp 100
address-family ipv4
 neighbor 100.70.0.1 remote-as 901
 neighbor 100.70.0.1 route-map ixp-peers-out out
 neighbor 100.70.0.1 route-map ixp-peers-in in
 neighbor 100.70.0.1 prefix-list AS901-peer in
 neighbor 100.70.0.1 activate
 neighbor 100.70.0.2 remote-as 902
 neighbor 100.70.0.2 route-map ixp-peers-out out
 neighbor 100.70.0.2 route-map ixp-peers-in in
 neighbor 100.70.0.2 prefix-list AS902-peer in
 neighbor 100.70.0.2 activate
!
route-map ixp-peers-out permit 10
match ip community 10 12 13 14
!
route-map ixp-peers-in permit 10
set community 100:3000
                                                 Aggregates, PI 
                                                 customers full transit 
                                                 and IXP customers are 
                                                 announced to the IXP
```
### Service Identification

- $\nabla$  While the community set up takes a bit of thought and planning, once it is implemented:
	- **n** eBGP configuration with customers is simply a case of applying the appropriate peer-group
	- $\blacksquare$  eBGP configuration with IXP peers is simply a case of announcing the appropriate community members to the peers
	- **n** eBGP configuration with upstreams is simply a case of announcing the appropriate community members to the upstreams

p All BGP policy internally is now controlled by communities

**No prefix-lists, as-path filters, route-maps or other BGP** gymnastics are required and the set of the set of  $48$ 

## What about iBGP itself?

- p We've made good use of communities to handle customer requirements
	- But what about iBGP?
- p Most ISPs deploy Route Reflectors as a means of scaling iBGP
- p In transit networks:
	- Core routers (the Route Reflectors) carry the full BGP table
	- Edge/Aggregation routers carry domestic prefixes & customers

#### iBGP core router/route reflector

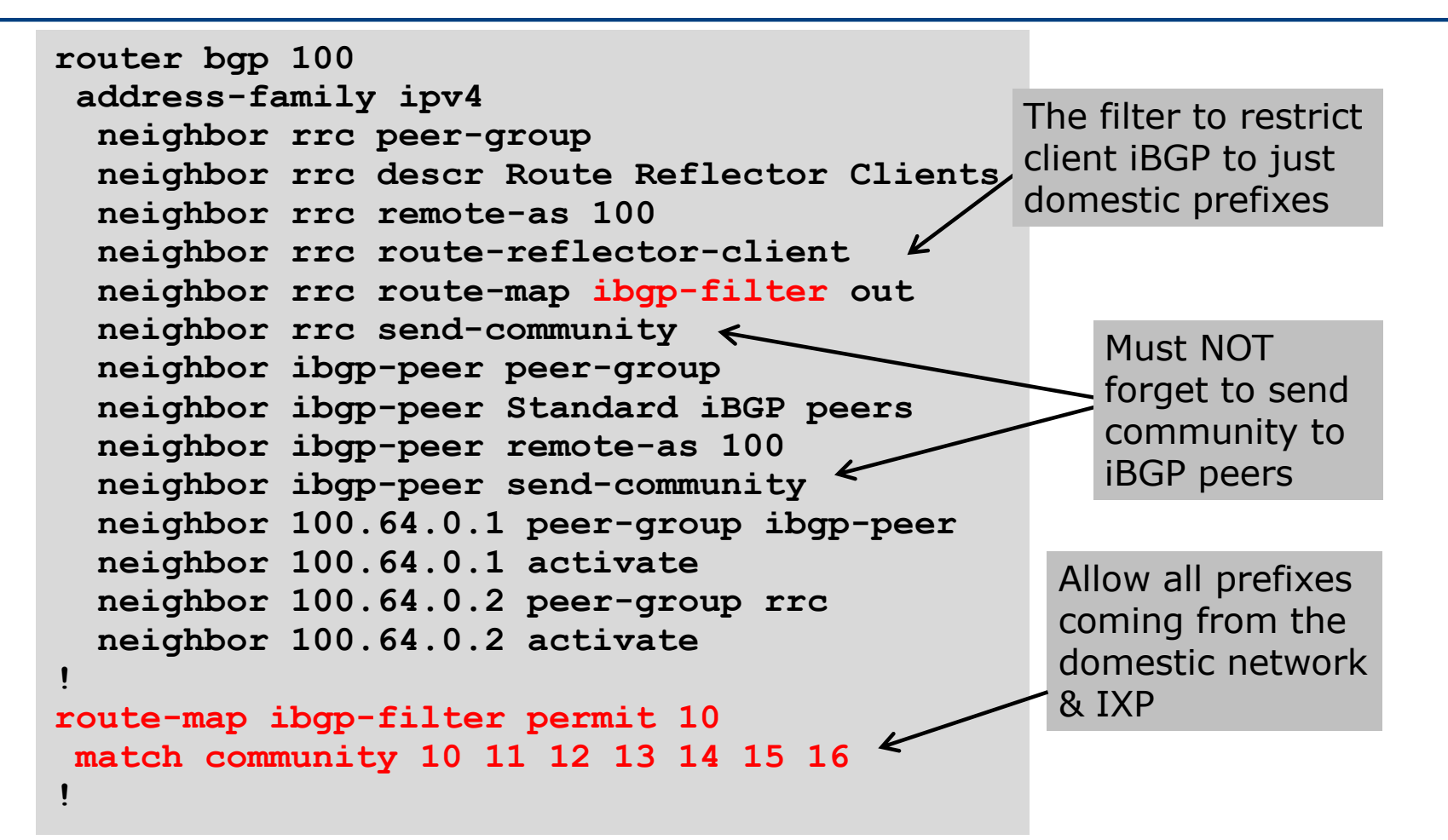

# iBGP in the core

- $\Box$  Notice that the filtering of iBGP from the core to the edge is again achieved by a simple route-map applying a community match
	- No prefix-lists, as-path filters or any other complicated policy
	- **n** Once the prefix belongs to a certain community, it has the access across the backbone determined by the community policy in force

# Using Communities for Customers Policy

Giving policy control to customers…

## Customer Policy Control

- p ISPs have a choice on how to handle policy control for customers
- p No delegation of policy options:
	- n Customer has no choices
	- **n** If customer wants changes, ISP Technical Support handles it
- p Limited delegation of policy options:
	- n Customer has choices
	- **n** ISP Technical Support does not need to be involved
- p BGP Communities are the only viable way of offering policy control to customers

# Policy Definitions

#### p Typical definitions:

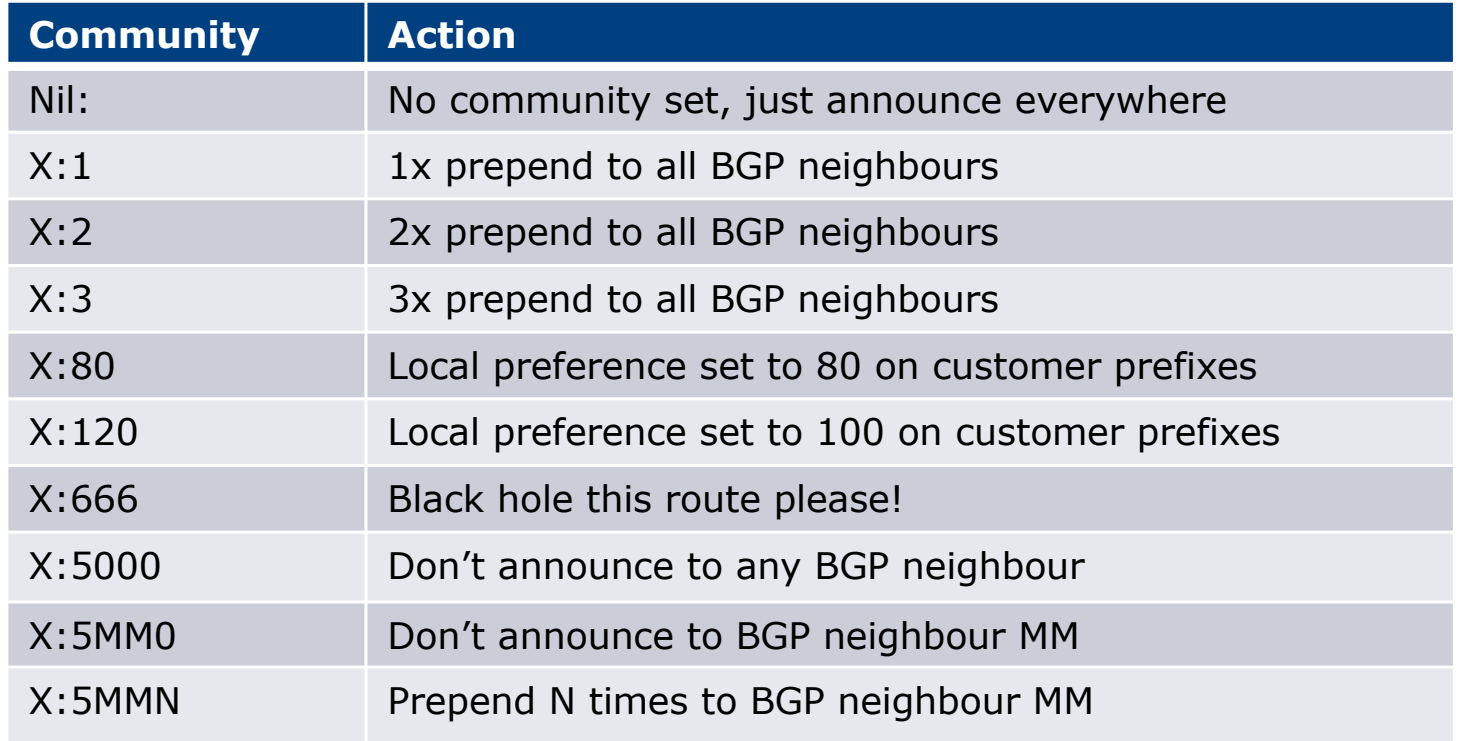

## Policy Implementation

- p The BGP configuration for the initial communities was discussed at the start of this slide set
- □ But the new communities, X:5MMN, are worth covering in more detail
	- The ISP in AS X documents the BGP transits and peers that they have (MM can be 01 to 99)
	- $\blacksquare$  The ISP in AS X indicates how many prepends they will support (N can be 1 to 9, but realistically 4 prepends is usually enough on today's Internet)
	- n Customers then construct communities to do the prepending or announcement blocking they desire
- $\Box$  If a customer tags a prefix announcement with:
	- 100:5030 don't send prefix to BGP neighbour 03
	- **n** 100:5102 2x prepend prefix announcement to peer 10

### Community Definitions

p Example: ISP in AS 100 has two upstreams. They create policy based on previously slide to allow no announce and up to 3 prepends for their customers

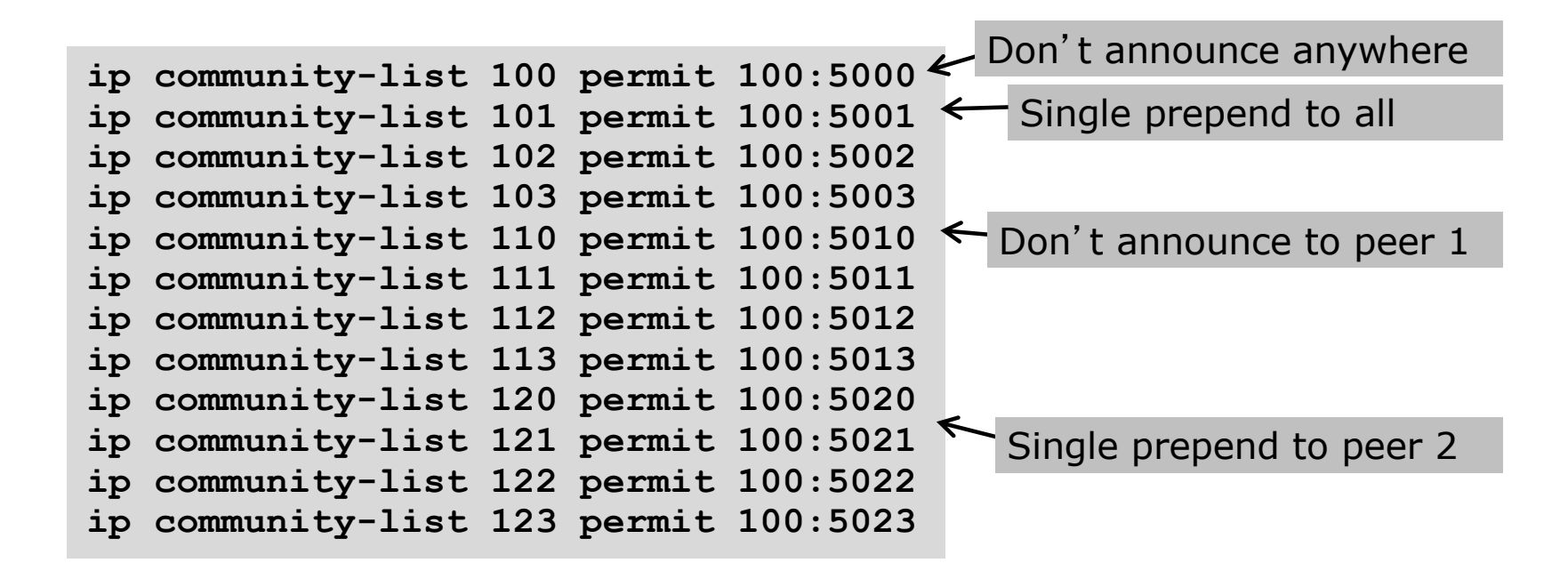

# Creating route-maps – neighbour 1

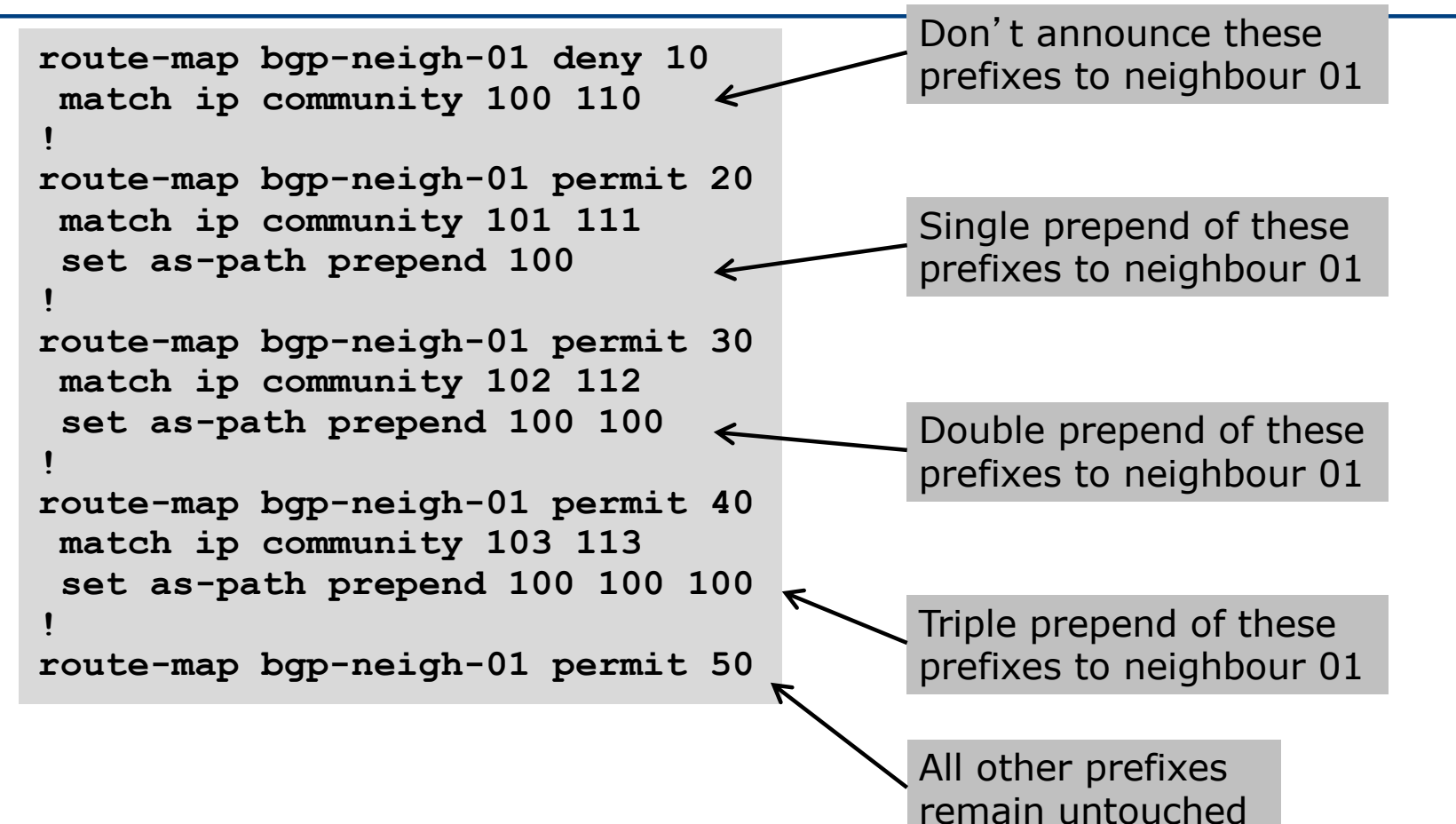

### Creating route-maps – neighbour 2

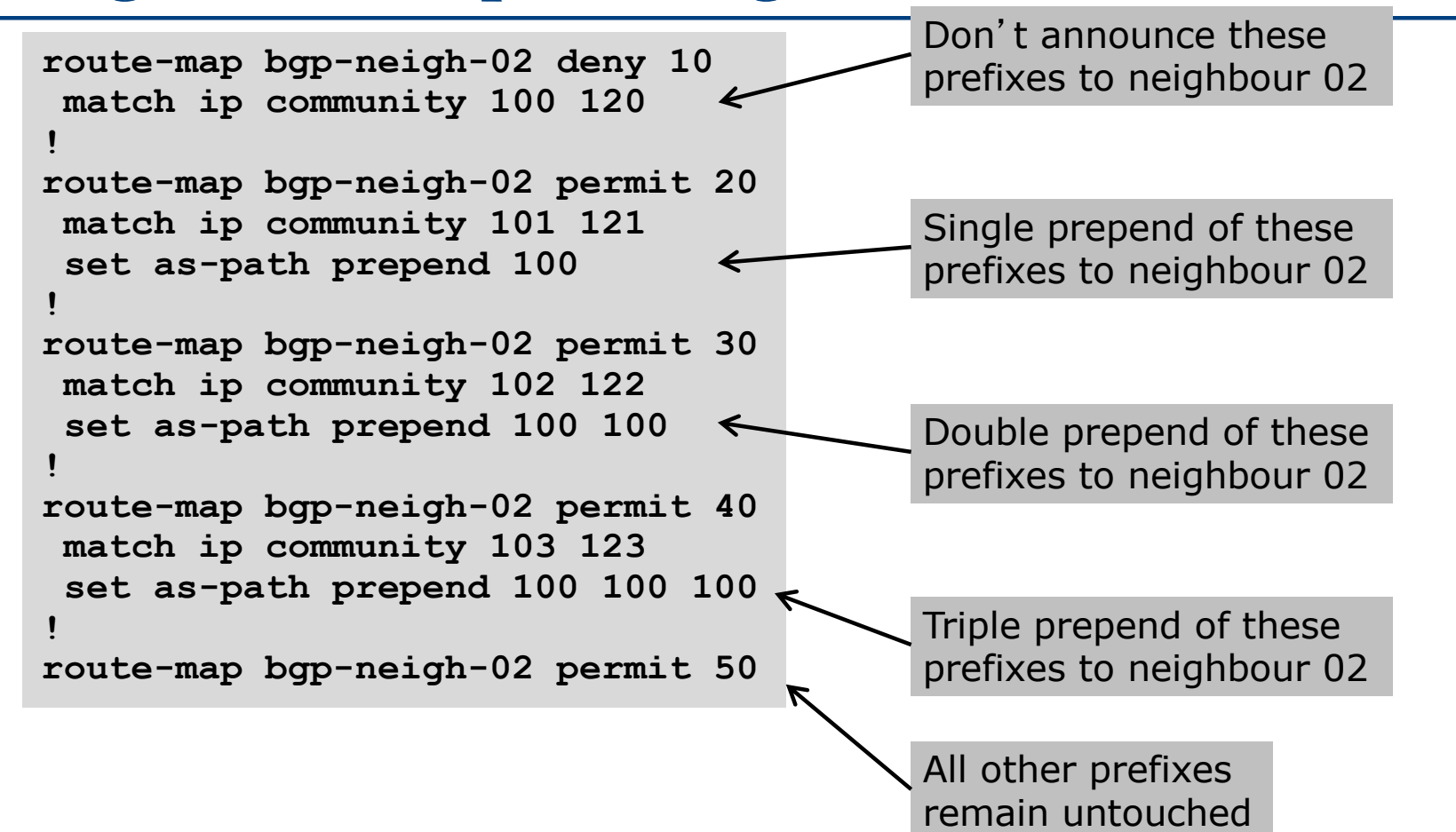

# ISP's BGP configuration

```
router bgp 100
 address-family ipv4
  neighbor 100.67.3.2 remote-as 200
 neighbor 100.67.3.2 route-map bgp-neigh-01 out
 neighbor 100.67.3.2 route-map policy-01 in
 neighbor 100.67.3.2 activate
 neighbor 100.67.3.6 remote-as 300
 neighbor 100.67.3.6 route-map bgp-neigh-02 out
 neighbor 100.67.3.6 route-map policy-02 in
  neighbor 100.67.3.6 activate
```
- p The route-maps are then applied to the appropriate neighbour
- p As long as the customer sets the appropriate communities, the policy will be applied to their prefixes

## Customer BGP configuration

```
router bgp 600
 address-family ipv4
 neighbor 100.69.1.1 remote-as 100
 neighbor 100.69.1.1 route-map upstream out
 neighbor 100.69.1.1 prefix-list default in
 neighbor 100.69.1.1 activate
!
route-map upstream permit 10
match ip address prefix-list blockA
 set community 100:5010 100:5023
route-map upstream permit 20
match ip address prefix-list aggregate
```
p This will:

- 3x prepend of blockA towards their upstream's 2nd BGP neighbour
- Not announce blockA towards their upstream's 1st BGP neighbour
- **Example 1** Let the aggregate through with no specific policy  $\frac{1}{100}$  and  $\frac{1}{100}$  compared to  $\frac{1}{100}$  compared to  $\frac{1}{100}$  compared to  $\frac{1}{100}$  compared to  $\frac{1}{100}$  compared to  $\frac{1}{100}$  compared to

## Customer Policy Control

- p Notice how much flexibility a BGP customer could have with this type of policy implementation
- p Advantages:
	- $\blacksquare$  Customer has flexibility
	- ISP Technical Support does not need to be involved
- p Disadvantages
	- Customer could upset ISP loadbalancing tuning
- p Advice
	- **n** This kind of policy control is very useful, but should only be considered if appropriate for the circumstances

# Conclusion

#### Communities

- $\square$  Communities are fun!  $\odot$
- p And they are extremely powerful tools
- p Think about community policies, e.g. like the additions described here
- □ Supporting extensive community usage makes customer configuration easy
- □ Watch out for routing loops!

# Using BGP Communities

ISP Workshops